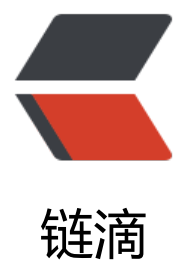

# SpringBoot2 集成 [cxf 实](https://ld246.com)现 WebService 接 口生成和客户端调用

作者: k36666

- 原文链接:https://ld246.com/article/1577784756271
- 来源网站: [链滴](https://ld246.com/member/k36666)
- 许可协议:[署名-相同方式共享 4.0 国际 \(CC BY-SA 4.0\)](https://ld246.com/article/1577784756271)

## **WebService简介**

 最近接了个新活,要给一个老系统写一些传数据的接口,用到了WebService,网上使用Spri gBoot结合cxf实现WebService接口的教程中SpringBoot版本都较低,摸索了一下SpringBoot2集成c f的方法,记录一下。

WebService是一种跨编程语言、跨操作系统平台的远程调用技术。

● 远程调用技术: 远程调用是指一台设备上的程序A可以调用另一台设备上的方法B。比如: 银联提供 商场的pos刷卡系统,商场的pos机转账调用的转账方法的代码其实是跑在银行服务器上的。再比如, mazon,天气预报系统,淘宝网,校内网,百度等把自己的系统服务以WebService服务的形式暴露 来,让第三方网站和程序可以调用这些服务功能,这样扩展了自己系统的市场占有率。

● 跨编程语言: 是指服务端、客户端程序的编程语言可以不同

● 跨操作系统平台: 是指服务端、客户端可在不同的操作系统上运行

#### **服务器端代码**

项目的目录结构如下,基于SpringBoot2.2.1和xcf3.2.9构建

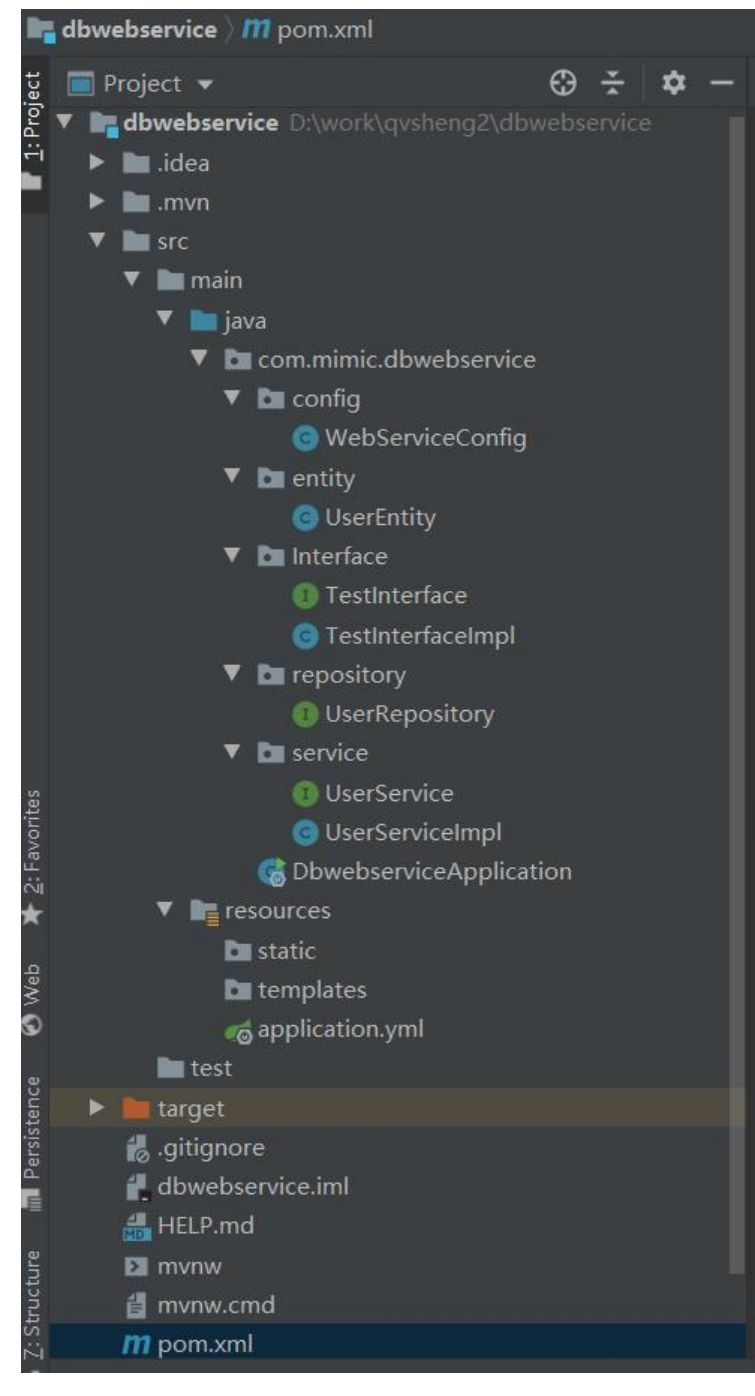

#### **pom.xml**

```
 /*引入cxf依赖*/
 <dependency>
      <groupId>org.apache.cxf</groupId>
      <artifactId>cxf-spring-boot-starter-jaxws</artifactId>
      <version>3.2.9</version>
   </dependency>
 /*引入jpa依赖*/
 <dependency>
      <groupId>org.springframework.boot</groupId>
      <artifactId>spring-boot-starter-data-jpa</artifactId>
   </dependency>
 /*引入mysql驱动依赖*/
```

```
 <dependency>
     <groupId>mysql</groupId>
     <artifactId>mysql-connector-java</artifactId>
     <scope>runtime</scope>
   </dependency>
```
## **实体类**

#### 数据库表user结构如下

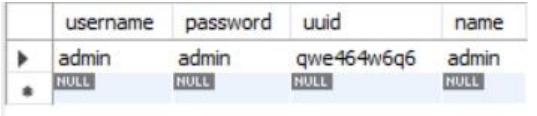

实体类代码

#### **UserEntity.java**

```
package com.mimic.dbwebservice.entity;
import javax.persistence.*;
import java.util.Objects;
@Entity
@Table(name = "user", schema = "login", catalog = "")
public class UserEntity {
   private String username;
   private String password;
   private String uuid;
   private String name;
   @Id
   @Column(name = "username")
   public String getUsername() {
     return username;
   }
   public void setUsername(String username) {
     this.username = username;
   }
   @Basic
   @Column(name = "password")
   public String getPassword() {
     return password;
   }
   public void setPassword(String password) {
     this.password = password;
   }
   @Basic
   @Column(name = "uuid")
```

```
 public String getUuid() {
   return uuid;
 }
 public void setUuid(String uuid) {
  this.uuid = uuid:
 }
 @Basic
 @Column(name = "name")
 public String getName() {
   return name;
 }
 public void setName(String name) {
   this.name = name;
 }
 @Override
 public boolean equals(Object o) {
  if (this = = \circ) return true;
  if (o == null \parallel getClass() != o.getClass()) return false;
  UserEntity that = (UserEntity) o;
   return Objects.equals(username, that.username) &&
         Objects.equals(password, that.password) &&
         Objects.equals(uuid, that.uuid) &&
         Objects.equals(name, that.name);
 }
 @Override
 public int hashCode() {
   return Objects.hash(username, password, uuid, name);
 }
 @Override
 public String toString()
 {
   return this.name+" "+this.password+" "+this.uuid;
 }
```
#### **repository类代码**

#### **repository.java**

}

package com.mimic.dbwebservice.repository;

```
import org.springframework.data.jpa.repository.JpaRepository;
import com.mimic.dbwebservice.entity.UserEntity;
```

```
public interface UserRepository extends JpaRepository<UserEntity,String> {
}
```
# **service接口及其实现类**

#### **UserService.java**

package com.mimic.dbwebservice.service; import com.mimic.dbwebservice.entity.UserEntity;

```
public interface UserService {
   public UserEntity getUser(String id);
```
}

#### **UserServiceImpl.java**

```
package com.mimic.dbwebservice.service;
```

```
import com.mimic.dbwebservice.entity.UserEntity;
import com.mimic.dbwebservice.service.UserService;
import com.mimic.dbwebservice.repository.UserRepository;
import org.springframework.beans.factory.annotation.Autowired;
import org.springframework.stereotype.Service;
```

```
@Service
public class UserServiceImpl implements UserService{
```

```
 @Autowired
   UserRepository userRepository;
   @Override
   public UserEntity getUser(String id) {
      return userRepository.findById(id).orElse(null);
   }
}
```
# **服务发布接口及实现类**

#### **TestInterface.java**

package com.mimic.dbwebservice.Interface;

```
import javax.jws.WebMethod;
import javax.jws.WebService;
```

```
@WebService(targetNamespace = "http://interface.dbwebservice.mimic.com")
public interface TestInterface {
   @WebMethod
   public String getUser(String id);
}
```
#### **TestInterfaceImpl.java**

package com.mimic.dbwebservice.Interface;

import com.mimic.dbwebservice.entity.UserEntity; import com.mimic.dbwebservice.service.UserService; import org.springframework.beans.factory.annotation.Autowired; import org.springframework.web.bind.annotation.\*; import org.springframework.stereotype.Component;

```
import javax.jws.WebMethod;
import javax.jws.WebService;
import java.util.ArrayList;
@WebService(serviceName = "UserService",
      targetNamespace = "http://interface.dbwebservice.mimic.com",
      endpointInterface = "com.mimic.dbwebservice.Interface.TestInterface")
@Component
public class TestInterfaceImpl implements TestInterface{
   @Autowired
   UserService userService;
   @Override
   public String getUser(String id)
   {
      String username="admin";
      UserEntity user = userService.getUser(username);
      return user.toString();
   }
}
```
# **WebService配置类**

#### **WebServiceConfig.java**

package com.mimic.dbwebservice.config;

import com.mimic.dbwebservice.entity.UserEntity; import com.mimic.dbwebservice.service.UserService; import com.mimic.dbwebservice.Interface.TestInterface; import org.apache.cxf.Bus; import org.apache.cxf.jaxws.EndpointImpl; import org.springframework.beans.factory.annotation.Autowired; import org.springframework.context.annotation.Bean; import org.springframework.context.annotation.Configuration;

import javax.xml.ws.Endpoint; @Configuration public class WebServiceConfig { @Autowired private Bus bus; @Autowired private TestInterface testInterface;

```
 @Bean
 public Endpoint endpointStudentService() {
  EndpointImpl endpoint = new EndpointImpl(bus, testInterface);
   endpoint.publish("/UserService");
   return endpoint;
 }
```
#### **application.yml配置文件**

#### spring:

}

```
 datasource:
  url: jdbc:mysql://localhost:3306/login?serverTimezone=UTC
  username: 你的用户名
  password: 你的密码
  driver-class-name: com.mysql.cj.jdbc.Driver
 jpa:
  hibernate:
   ddl-auto: update
  show-sql: true
```
#### **服务端完成**

访问 http://localhost:8080/services, 出现可供选择的服务。

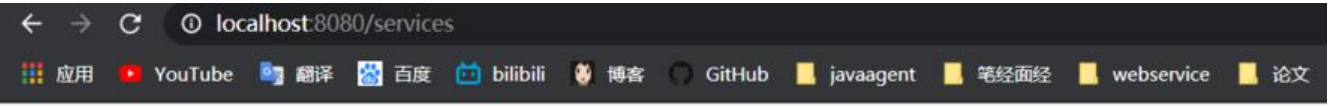

Available SOAP services:

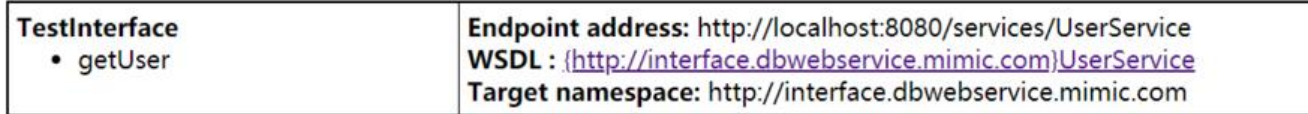

 

 

 

 

 

## **客户端代码**

#### **客户端引入cxf依赖**

```
 <dependency>
   <groupId>org.apache.cxf</groupId>
```

```
 <artifactId>cxf-spring-boot-starter-jaxws</artifactId>
```

```
 <version>3.2.9</version>
```

```
 </dependency>
```
#### **测试类代码**

#### **Test.java**

package com.mimic.dbclient;

```
import org.apache.cxf.endpoint.Client;
import org.apache.cxf.jaxws.endpoint.dynamic.JaxWsDynamicClientFactory;
public class Test {
   public static void main(String[] args) {
      JaxWsDynamicClientFactory dcf = JaxWsDynamicClientFactory.newInstance();
      printInformation(dcf);
   }
   private static void printInformation(JaxWsDynamicClientFactory dcf) {
      Client client = dcf.createClient("http://localhost:8080/services/UserService?wsdl");
      Object[] object = new Object[0];
      try {
        object = client.invoke("getUser", "");
        System.out.println(object[0]);
      } catch (java.lang.Exception e) {
        e.printStackTrace();
      }
   }
}
```
#### 运行测试类,结果如下,调用服务端接口成功

15:42:14.935 [main] DEBUG org.apache.cxf.ws.policy.PolicyVerificationInIr admin admin qwe464w6q6 Process finished with exit code 0